# **MySQL y Sesiones en PHP y Sesiones en PHP**

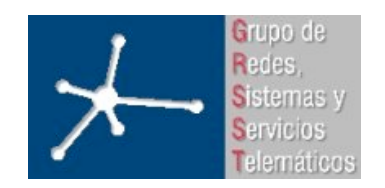

#### **Área de Ingeniería Telemática**

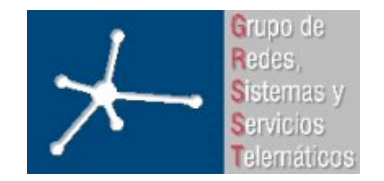

**LABORATORIO DE INTERFACES DE REDES**

3º Ingeniero Técnico en Informática de Gestión

**Área de Ingeniería Telemática** Universidad Pública de Navarra

#### **Contenido Contenido**

- Repaso de SQL
- PHP y MySQL

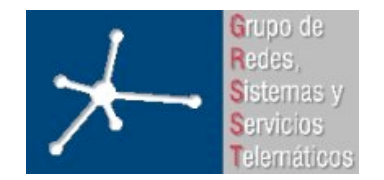

- Numéricos
	- Standard:
		- INTEGER o INT, SMALLINT, DECIMAL o DEC, NUMERIC
		- FLOAT, REAL, DOUBLE PRECISION
		- BIT
	- Extras:
		- TINYINT, MEDIUMINT, BIGINT
- Fecha y hora
	- DATETIME, DATE, TIMESTAMP, TIME, YEAR
	- Las fechas siempre deben darse en el orden **año-mesdía**

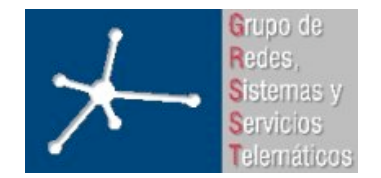

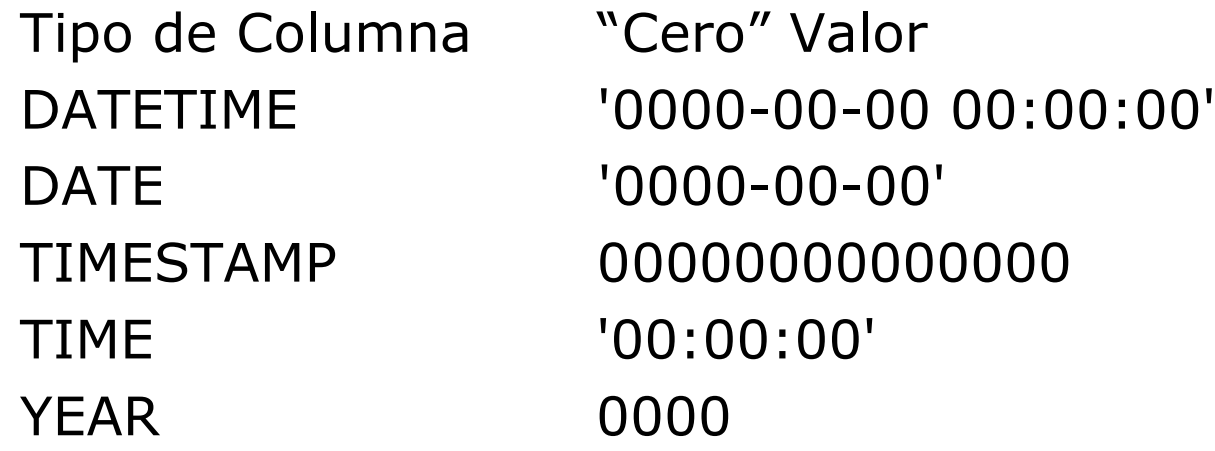

- Cadena de caracteres
	- CHAR y VARCHAR
		- Char: longitud fija (0-255). Asigna espacios si la cadena es más corta
		- Varchar: longitud variable (0-255 v5.0.3-, 0-65535 MySQLv5.0.3+)

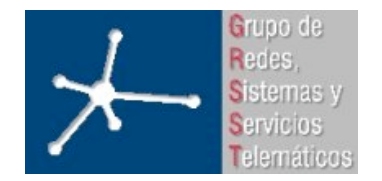

- BINARY y VARBINARY
	- Similares a CHAR y VARCHAR
	- Contienen cadenas de caracteres binarias (cadenas de bytes) en lugar de cadenas de carácteres no binarias (cadenas de caracteres)
	- Principalmente se usan para almacenar ficheros
- BLOB y TEXT
	- No pueden tener valores DEFAULT
	- Su tamaño está prefijado
	- TINYBLOB, BLOB, MEDIUMBLOB, LONGBLOB
	- TINYTEXT, TEXT, MEDIUMTEXT, LONGTEXT
	- BLOB: cadenas de carácteres binarias
	- TEXT: cadenas de carácteres no binarias

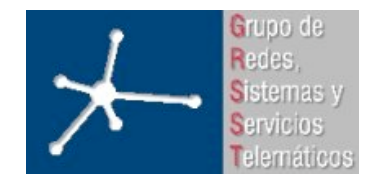

- ENUM
	- Objeto de cadenas de caracteres con un valor elegido de una lista de valores permitidos que se enumeran explícitamente en la especificación de columna en tiempo de creación de la tabla
	- Cada valor de la enumeración tiene un índice
	- ENUM('uno', 'dos', 'tres') => 'uno' 'dos' 'tres'
- SET
	- objeto de cadenas de caracteres que tiene cero o más valores, cada uno de ellos debe elegirse de una lista de valores posibles especificada cuando se crea la tabla.
	- Los miembros de SET no pueden contener comas
	- Puede tener un máximo de 64 miembros distintos
	- SET('one', 'two') NOT NULL => '' 'one' 'two' 'one,two'

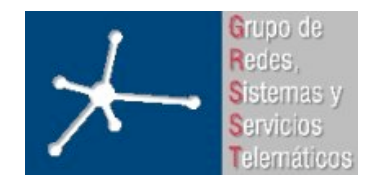

# **Repaso SQL: SELECT Repaso SQL: SELECT**

- **SELECT** \* FROM tabla
- SELECT nombre\_campo as nuevo\_nombre FROM tabla
- SELECT \* FROM tabla WHERE nombre\_campo= 'valor\_campo'
- SELECT \* FROM tabla WHERE nombre\_campo= 'valor\_campo' AND/OR nombre\_campo= 'valor\_campo'
- SELECT \* FROM tabla GROUP BY nombre\_campo
- SELECT DISTINCT nombre\_campo FROM tabla
- SELECT \* FROM tabla nombre\_campo LIKE '%valor\_campo?'
- SELECT \* FROM tabla ORDER BY nombre\_campo ASC/DESC

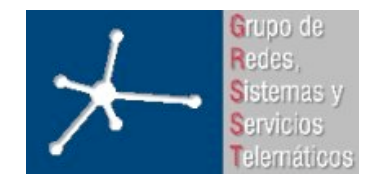

#### **Repaso SQL: INSERT INTO Repaso SQL: INSERT INTO**

- INSERT INTO tabla (campo\_1, campo\_2, ...) VALUES ('valor\_1' , 'valor\_2', ...)
- Recomendación: siempre poner los nombres de los campos

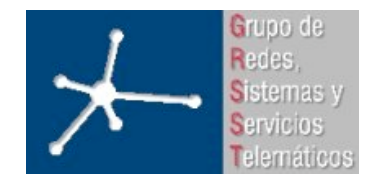

# **Repaso SQL: UPDATE Repaso SQL: UPDATE**

- UPDATE tabla SET campo\_1='valor\_1', campo\_2='valor\_2' , ...
- UPDATE tabla SET campo\_1='valor\_1', campo\_2='valor\_2' , ... WHERE campo\_x='valor\_x'

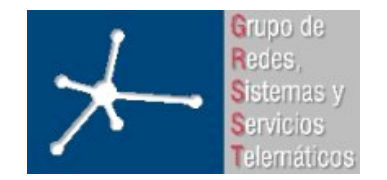

# **Repaso SQL: DELETE Repaso SQL: DELETE**

- DELETE FROM tabla WHERE
- DELETE FROM tabla WHERE nombre\_campo = 'valor\_campo'

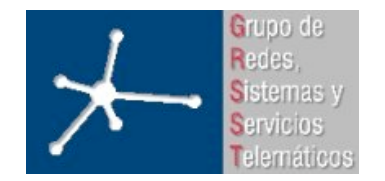

# **Repaso SQL: Otros Repaso SQL: Otros**

- TRUNCATE TABLE tabla  $\Rightarrow$  reinicia tabla
- SELECT \* FROM tabla\_1 WHERE nombre\_campo=(SELECT valor FROM tabla\_2 WHERE nombre\_campo\_2='valor\_campo\_2')
- Referencias:
	- http://www.w3schools.com/sql/default.asp
	- http://dev.mysql.com/doc/refman/5.0/es/index.html

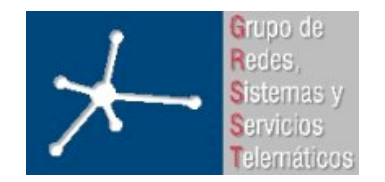

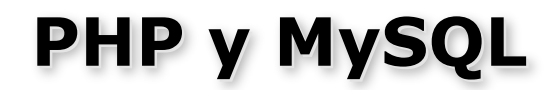

- Veamos algunas funciones para conectarse y realizar queries a un servidor de MySQL:
	- mysql\_connect()
	- mysql\_list\_dbs(), mysql\_select\_db()
	- mysql\_select\_db()
	- mysql\_query()
	- mysql fetch\_array()
	- mysql\_num\_rows(), mysql\_insert\_id()
	- mysql\_error(), mysql\_errno()

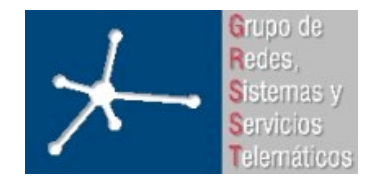

# mysql\_connect()

• Establecer una conexión con un servidor MySQL

resource **mysql\_connect** ( [string server [, string username [, string password [, bool new\_link [, int client flags]]]])

- Devuelve un recurso que identifica a esa conexión si se lleva a cabo con éxito, si no devuelve FALSE
- Ejemplo:

```
$link = mysql_connect("localhost", "mysql_user",
                "mysql password");
```
• Para cerrar esa conexión se usa mysql close(), aunque no es necesario puesto que se cerrará al terminar el script de PHP. Es recomendable cerrarla.

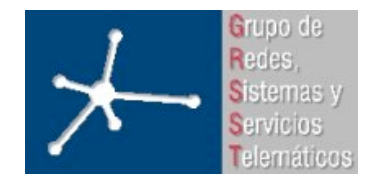

# **mysql\_list\_dbs mysql\_list\_dbs()**

- Lista las bases de datos disponibles en el servidor (si se tiene permiso) resource **mysql\_list\_dbs** ( [resource link\_identifier])
- El argumento es el recurso que identifica a la conexión con la base de datos (\$link en el ejemplo anterior)
- El resultado se puede recorrer como cualquier resultado de un query

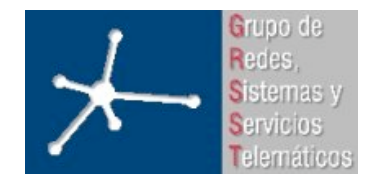

# **mysql\_select\_db mysql\_select\_db()**

• Selecciona una base de datos para todos los queries siguientes

bool mysql select db ( string database name [, resource link identifier])

- Si se le pasa el segundo argumento (la conexión a la BD), pasa a estar activa la base de datos seleccionada en el resource resource dado
- Sin segundo argumento, activa esa base de datos en la conexión más reciente al servidor conexión más reciente al servidor

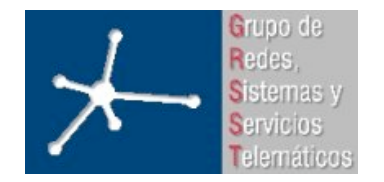

# **mysql\_query mysql\_query()**

• Envía una query al servidor

resource **mysql\_query** ( string query [, resource link\_identifier])

- Envía una query (primer argumento) al servidor al que hace referencia el segundo argumento, a la base de datos que tenga activa
- Si no hay segundo argumento se emplea la última conexión con base de datos que se haya creado
- Para SELECT, SHOW, EXPLAIN y DESCRIBE devuelve un identificador de recurso o FALSE
- Para otras sentencias SQL devuelve TRUE o FALSE

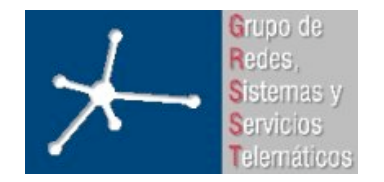

# **mysql\_fetch\_array mysql\_fetch\_array()**

- Extrae una fila del resultado de una query array mysql fetch array ( resource result [, int result type])
- El primer argumento es el resultado de la query
- El segundo argumento nos permite especificar cómo queremos que nos devuelva la fila:
	- MYSQL\_ASSOC para que sea un array asociativo cuyas claves son los nombres de las columnas
	- MYSQL\_NUM para que sea un array indexado por el número de columna
	- $-$  MYSQL BOTH para que tenga ambas claves (nombres e índice)
- Cada vez que se llama a la función devuelve la siguiente fila del resultado
- Devuelve FALSE cuando no quedan más filas

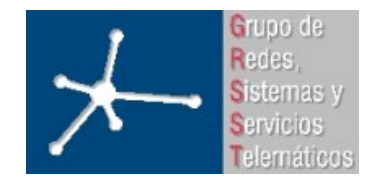

# **mysql\_num\_rows mysql\_num\_rows()**

• Devuelve el número de filas que tiene el resultado de una query de tipo SELECT

int **mysql\_num\_rows** ( resource result)

• El argumento es el resultado de la query

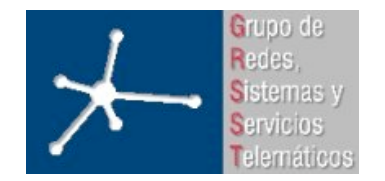

# **mysql\_insert\_id mysql\_insert\_id()**

• Si la última operación de tipo INSERT fue en una tabla con una columna con el atributo AUTO\_INCREMENT devuelve el ID nuevo que se le asignó

int mysql insert id ( [resource link identifier])

• El argumento es la conexión con la base de datos y si no se especifica se empleará el último que se haya creado.

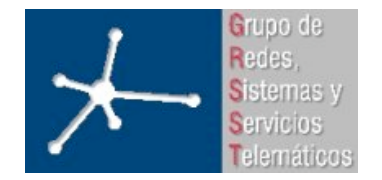

## **mysql\_error mysql\_error()**

• Devuelve el texto asociado al error que produjo la última función de MySQL

```
string mysql error ( [resource link identifier])
```
• Si no se produjo un error devuelve la cadena vacía.

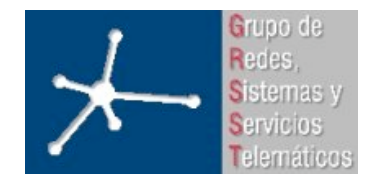

**LABORATORIO DE INTERFACES DE REDES** 3º Ingeniero Técnico en Informática de Gestión **Área de Ingeniería Telemática** Universidad Pública de Navarra

# mysql\_errno()

• Devuelve el código numérico del error que produjo la última función de MySQL

int mysql errno ( [resource link identifier])

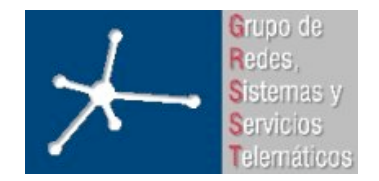

#### **PHP+MySQL: recomendaciones : recomendaciones**

- Crear un fichero "config.php" donde guardar los parámetros de conexión MySQL
- Mediante "include" usar ese fichero en estos los scripts => actualizar parámetros MySQL tan sencillo como modificar "config.php"
- Opcional:
	- Crear en "config.php" una función que devuelva una conexión MySQL a la BBDD => ahorrar tener que escribir las mismas líneas en todos los scripts

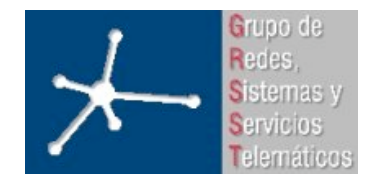

**LABORATORIO DE INTERFACES DE REDES**

3º Ingeniero Técnico en Informática de Gestión

**Área de Ingeniería Telemática** Universidad Pública de Navarra

#### Lectura sencilla de MySQL

```
<?php
session start();
include("inicio.php");
?>
<html><head><title>Uso PHP, MySQL y HTML</title></head>
<body>
<table border="0">
   <tr><td>ID</td><td>Usuario</td></tr>
<?php
$query = "SELECT * FROM Usuarios";
$result = mysql_query($query, $link);
while($row = mysql fetch array({$result}))
\{print "<tr><td>".$row['id']."</td><td>".$row['usuario']."</td></tr>\n";
 }
?>
\langle/table>
</body>
<?php
include("fin.php");
?>
```